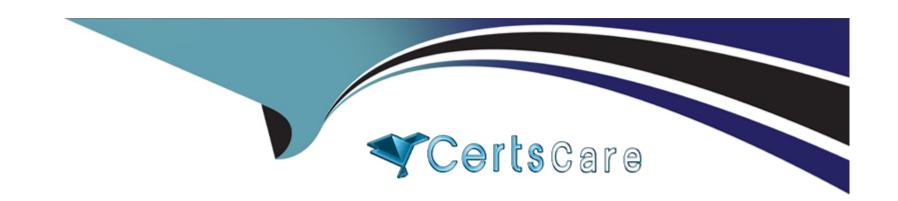

# Free Questions for ADX-211 by certscare

Shared by Mcdaniel on 15-04-2024

For More Free Questions and Preparation Resources

**Check the Links on Last Page** 

# **Question 1**

#### **Question Type:** MultipleChoice

AW Computing uses a custom Invoice object to track invoices related to accounts. The administrator wants to use roll-up summary fields to view high-level information at a glance on the account record.

Which two considerations should an administrator remember about roll-up summary fields?

Choose 2 answers

#### **Options:**

- A- Roll-up types include COUNT, SUM, and AVG.
- B- Roll-up summary fields are created on the master side of a master-detail relationship.
- **C-** Roll-up summary fields prevent the conversion of a master-detail relationship to a lookup.
- D- Rollup fields are calculated prior to save.

#### **Answer:**

A, B

#### **Explanation:**

Two considerations that the administrator should remember about roll-up summary fields are:

Roll-up types include COUNT, SUM, and AVG. A roll-up type is a function that determines how the data from the child records is aggregated and displayed on the parent record. The available roll-up types are COUNT, which counts the number of child records; SUM, which adds up the values of a numeric field on the child records; AVG, which calculates the average value of a numeric field on the child records; MIN, which displays the lowest value of a field on the child records; and MAX, which displays the highest value of a field on the child records.

Roll-up summary fields are created on the master side of a master-detail relationship. A master-detail relationship is a type of relationship that links two objects together such that the master object controls certain behaviors of the detail object, such as security and deletion. A roll-up summary field is a type of field that displays a value that is calculated from child records related to a parent record. Roll-up summary fields can only be created on the master object of a master-detail relationship or on a lookup relationship if it is set as required.

The other two options are incorrect because:

Roll-up summary fields do not prevent the conversion of a master-detail relationship to a lookup. They only prevent it if they reference a formula field that includes another relationship.

Rollup fields are not calculated prior to save. They are calculated after save and may take some time to update.

### **Question 2**

#### **Question Type:** MultipleChoice

A user accidentally created a duplicate opportunity and is unable to delete the duplicate record.

What should an administrator do to troubleshoot this issue?

#### **Options:**

- A- Run a report of all opportunities to identify other possible duplicates.
- B- Check the user profile permissions on the Opportunity object to see if they have permission to delete.
- C- Advise the user to mark the duplicate opportunity Closed Lost and keep it in the system.
- D- Change the user's profile to System Administrator so they have full permissions to delete object records.

#### **Answer:**

В

#### **Explanation:**

The user profile permissions on the Opportunity object is the item that the administrator should review to find out why the user is unable to delete the duplicate record. The user profile permissions determine what users can do with records and objects in Salesforce, such as creating, editing, viewing, or sharing. In this case, the administrator should check if the user has the Delete permission on the Opportunity object, which allows them to delete opportunity records that they own or have access to. If not, the administrator can either

grant them this permission or delete the record for them. Reference: https://help.salesforce.com/s/articleView?id=sf.admin\_general\_permissions.htm&type=5 https://help.salesforce.com/s/articleView?id=sf.admin\_object\_permissions.htm&type=5

### **Question 3**

#### **Question Type:** MultipleChoice

The administrator at Cloud Kicks needs to set up automation to update three fields on the Shipment custom object. Because of the effect these updates will have on some programmatic customizations, they need to happen in a very specific order.

How should the administrator configure the field updates to ensure the proper order.

#### **Options:**

- A- Create three workflow rules in order, one workflow rule for each field update.
- B- Create a process with one criteria node and three field updates in the correct order.
- C- Create a process with three criteria nodes and stop after each action.
- D- Create a workflow rule with three field updates entered in the correct order.

#### **Answer:**

D

#### **Explanation:**

A workflow rule with three field updates is a way of setting up automation to update three fields on the Shipment custom object in a very specific order. A workflow rule is a rule that triggers one or more actions when a record meets certain criteria. A field update is an action that updates the value of a field on a record. In this case, you can create a workflow rule that evaluates the Shipment records when they are created or edited, and specify the criteria for triggering the rule. Then, you can add three field updates as the actions for the rule, and enter them in the correct order. The order of the field updates determines the order of execution, and you can change it by using the arrows on the workflow page. Reference: https://help.salesforce.com/s/articleView?id=sf.workflow\_rules.htm&type=5 https://help.salesforce.com/s/articleView?id=sf.workflow\_field\_update\_considerations.htm&type=5

### **Question 4**

**Question Type:** MultipleChoice

The finance director at Cloud Kicks asks the administrator for an exception report that shows all B2C accounts that are missing the credit card number. The credit card number is a classic encrypted field.

What action should the administrator take to meet this requirement?

#### **Options:**

- A- Add 'View Encrypted Fields' to a permission set assigned to Finance and system administrators and a summary report filtered by credit card number.
- B- Unmask the encrypted credit card number field to make it available and add a custom filter to a report where credit card number is blank.
- C- Build a custom checkbox called Has Credit Card' that Finance checks when a credit card is recorded and a tabular report filtered on the checkbox equal to false.
- D- Create a summary report that includes a cross-filter to the Account object with a sub-filter for credit card number equal to null.

#### **Answer:**

D

#### **Explanation:**

A summary report with a cross-filter is a type of report that allows you to summarize data by grouping rows and columns and applying filters based on related objects and fields. A cross-filter is a filter that lets you include or exclude records in your report based on related objects and their fields. In this case, you can create a summary report that includes a cross-filter to the Account object with a sub-filter for credit card number equal to null. This will show you all B2C accounts that are missing the credit card number, regardless of whether it is encrypted or not. Reference: https://help.salesforce.com/s/articleView?id=sf.reports\_summary\_charts.htm&type=5 https://help.salesforce.com/s/articleView?id=sf.reports\_cross\_filters.htm&type=5

## **Question 5**

#### **Question Type:** MultipleChoice

Northern Trail Outfitters requires the sales user to input a use case before moving the opportunity stage to qualified. A consultant has reviewed the business requirement and ran a report to check the state of data completion. When pulling a report for opportunities in the qualified stage or beyond, it appears that only 30% of records have a use case filled out with varying text strings.

What should the administrator recommend?

#### **Options:**

- A- Write a record-triggered flow that populates the Use Case field when an opportunity is closed.
- B- Create a validation rule and add the Use Case field to the Stage Guidance in Path.
- C- Make the Use Case field required on the master Opportunity layout.
- D- Use a quick action with the Use Case field in the layout, and add it as a Lightning component.

#### **Answer:**

В

#### **Explanation:**

A validation rule and a stage guidance in Path are two features that can help ensure that users input a use case before moving the opportunity stage to qualified.

A validation rule is a formula that validates the data entered by users and prevents records from being saved if they do not meet certain criteria. In this case, a validation rule can be used to check if the Use Case field is blank when the Stage field is changed to Qualified, and display an error message if so.

A stage guidance in Path is a feature that displays helpful information or tips for each stage of a sales process on an opportunity record page. In this case, adding the Use Case field to the stage guidance in Path can remind users to fill out this field before moving to the next stage.

# **Question 6**

#### **Question Type:** MultipleChoice

The administrator at AW Computing has been asked to review whether any users are making configuration changes directly in production.

Which item should the administrator review to find these details?

#### **Options:**

- A- Setup Audit Trail
- **B-** Field History Tracking
- **C-** Login History
- D- Organization-Wide Defaults

#### **Answer:**

Α

#### **Explanation:**

The Setup Audit Trail is a tool that allows you to view and download a log of changes made in your org's Setup area. The log shows up to 20 fields of information for each change, such as who made it, when it was made, what type of change it was, and what values were changed. You can use the Setup Audit Trail to track configuration changes directly in production and identify any unauthorized or problematic changes. Reference: https://help.salesforce.com/s/articleView?id=sf.monitorsetup.htm&type=5

### **Question 7**

**Question Type:** MultipleChoice

AW Computing has been advertising a new keyboard that was released at the beginning of the month. The sales team has an additional incentive to add the keyboards to every sale. The administrator already added the product to Salesforce but the reps are unable to select the product on the opportunity.

Which two options should an administrator check to ensure the product is available?

Choose 2 answers

#### **Options:**

- A- Confirm the correct price book is selected on the opportunity.
- **B-** Make sure the price book Is in the company currency.
- **C-** Ensure the product is associated with the correct price book.
- **D-** Verify the product has a start date entered.

#### **Answer:**

A, C

#### **Explanation:**

Two options that the administrator should check to ensure the product is available are:

Confirm the correct price book is selected on the opportunity. A price book is a list of products and their prices that can be added to an opportunity. An opportunity can have only one price book at a time, and the products that are available for selection depend on the price book that is chosen. Therefore, the administrator should check if the opportunity has the right price book that contains the new keyboard product.

Ensure the product is associated with the correct price book. A product is a good or service that can be sold in Salesforce. A product can be associated with one or more price books, depending on how it is priced for different markets or segments. Therefore, the administrator should check if the new keyboard product is added to the appropriate price book that is used by the opportunity.

The other two options are incorrect because:

Making custom fields does not affect the availability of products on an opportunity. Custom fields are used to store additional information or calculations on an object, but they do not determine which products can be selected from a price book.

Turning on field tracking does not affect the availability of products on an opportunity. Field tracking is used to monitor changes to certain fields on an object and display them in a history related list, but it does not determine which products can be selected from a price book.

# **Question 8**

#### **Question Type:** MultipleChoice

An administrator has a request to write a report listing accounts that have sales from this year and that have a completed activity in the last 30 days.

| Options:            |                                                                                                    |
|---------------------|----------------------------------------------------------------------------------------------------|
| 4- Joined Report    |                                                                                                    |
| B- Cross-Filter     |                                                                                                    |
| C- Summary Rep      | ort                                                                                                    |
| D- Filter Logic     |                                                                                                    |
|                     |                                                                                                    |
|                     |                                                                                                    |
| Answer:             |                                                                                                    |
| В                   |                                                                                                    |
| Explanation:        |                                                                                                    |
| A cross-filter lets | you filter records based on related objects and their fields. For example, you can filter accounts that have at least one |
| opportunity from t  | his year and at least one completed activity in the last 30 days. Reference:                                              |
| https://help.salesf | orce.com/s/articleView?id=sf.reports_cross_filters.htm&type=5                                                             |

# **Question 9**

#### **Question Type:** MultipleChoice

AW Computing has a new requirement from its security team where audit information relating to an account must be recorded in a new custom object called Audit. Audit records need to be preserved for 10 years and only accessible by the audit team.

What relationship should be used to relate the Audit object to the Account object?

#### **Options:**

- A- Master-Detail
- **B-** Lookup
- C- Many-To-Many
- D- Self

#### **Answer:**

В

#### **Explanation:**

A lookup relationship creates a link between two objects. The child object can have its own security settings and does not inherit them from the parent object. This is suitable for audit records that need to be preserved and accessed by a specific team. Reference: https://trailhead.salesforce.com/en/content/learn/modules/data\_modeling/relationships

### **To Get Premium Files for ADX-211 Visit**

https://www.p2pexams.com/products/adx-211

### **For More Free Questions Visit**

https://www.p2pexams.com/salesforce/pdf/adx-211

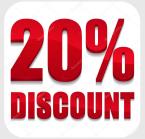